# **Inhaltsverzeichnis**

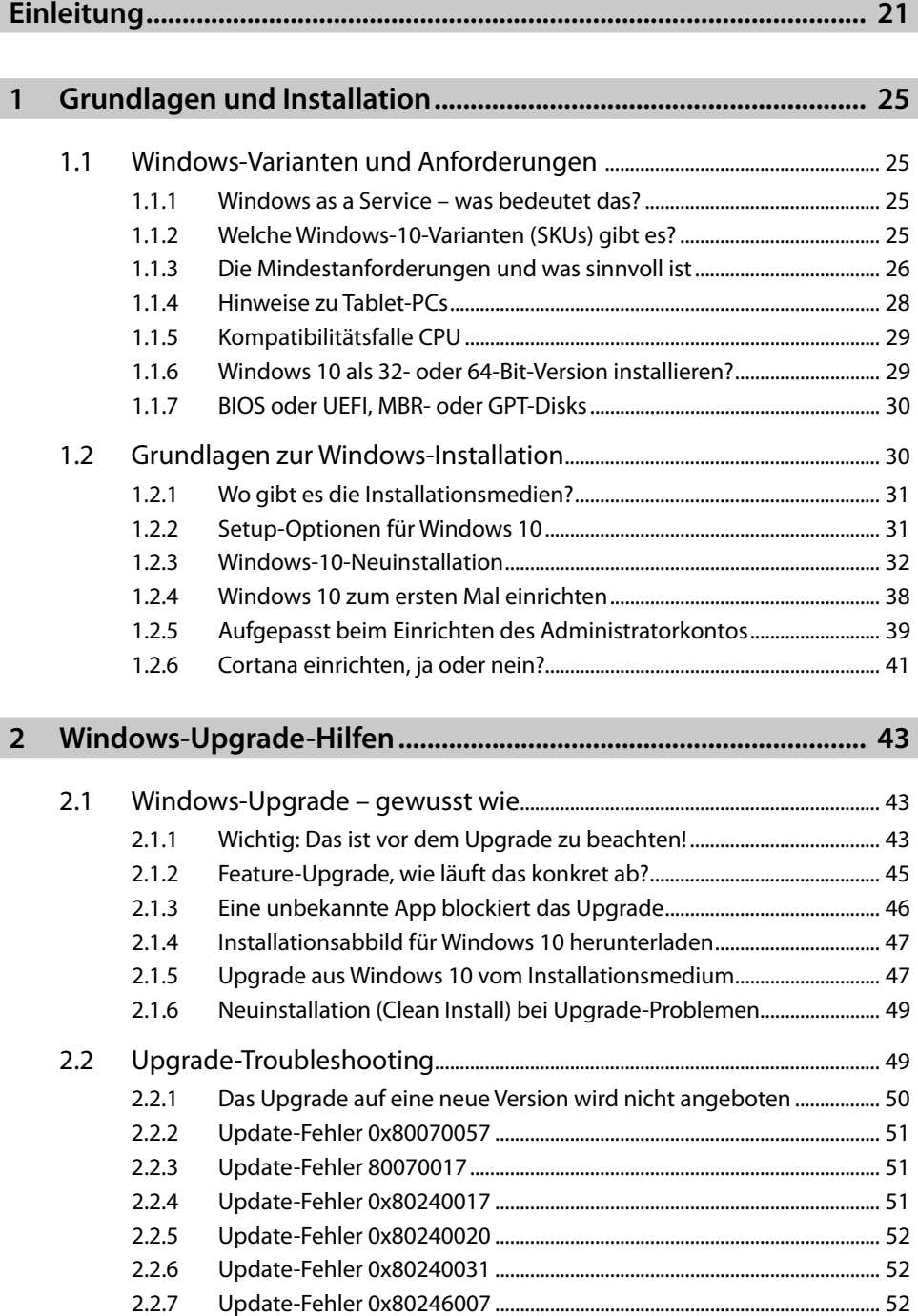

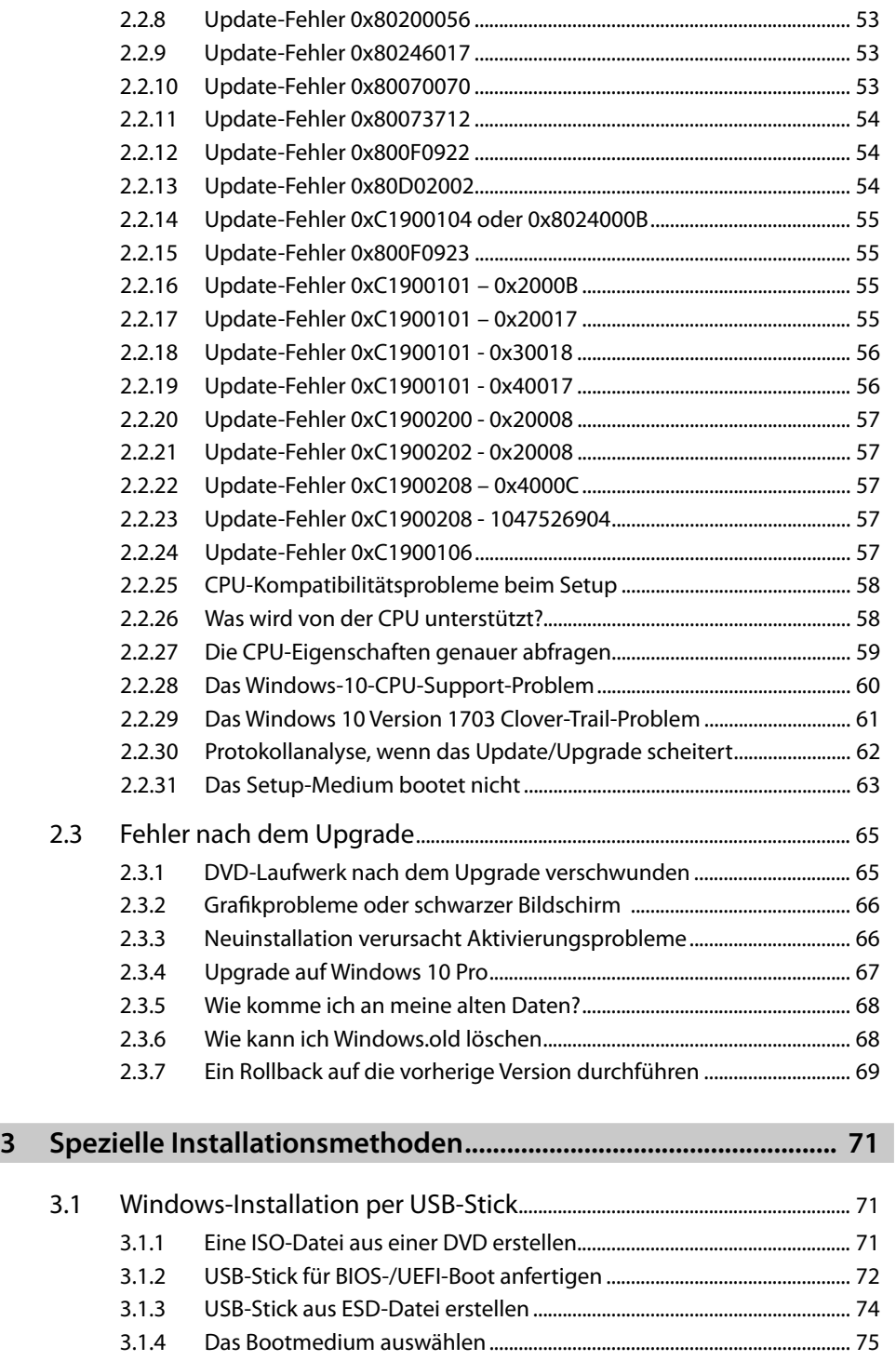

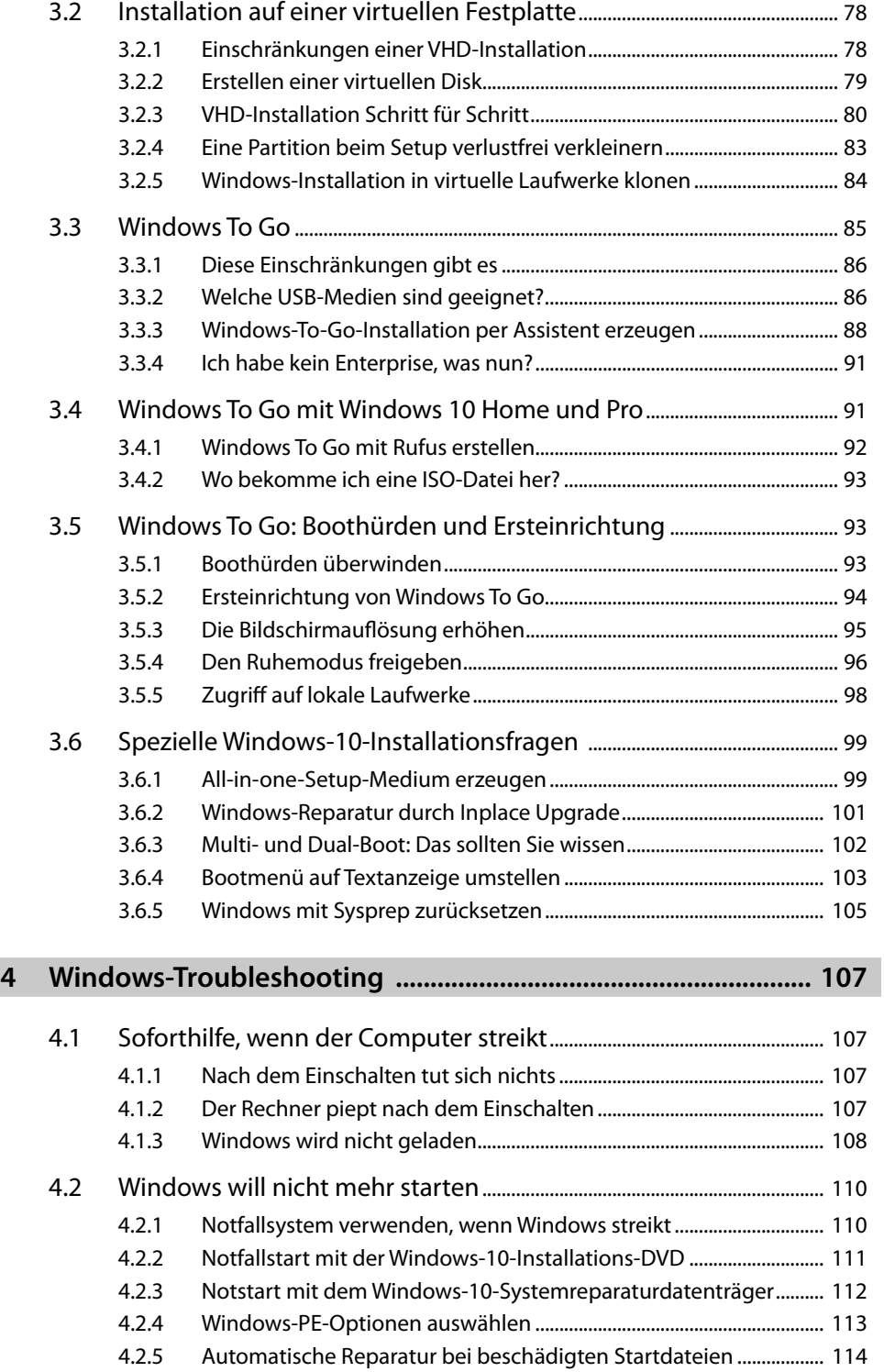

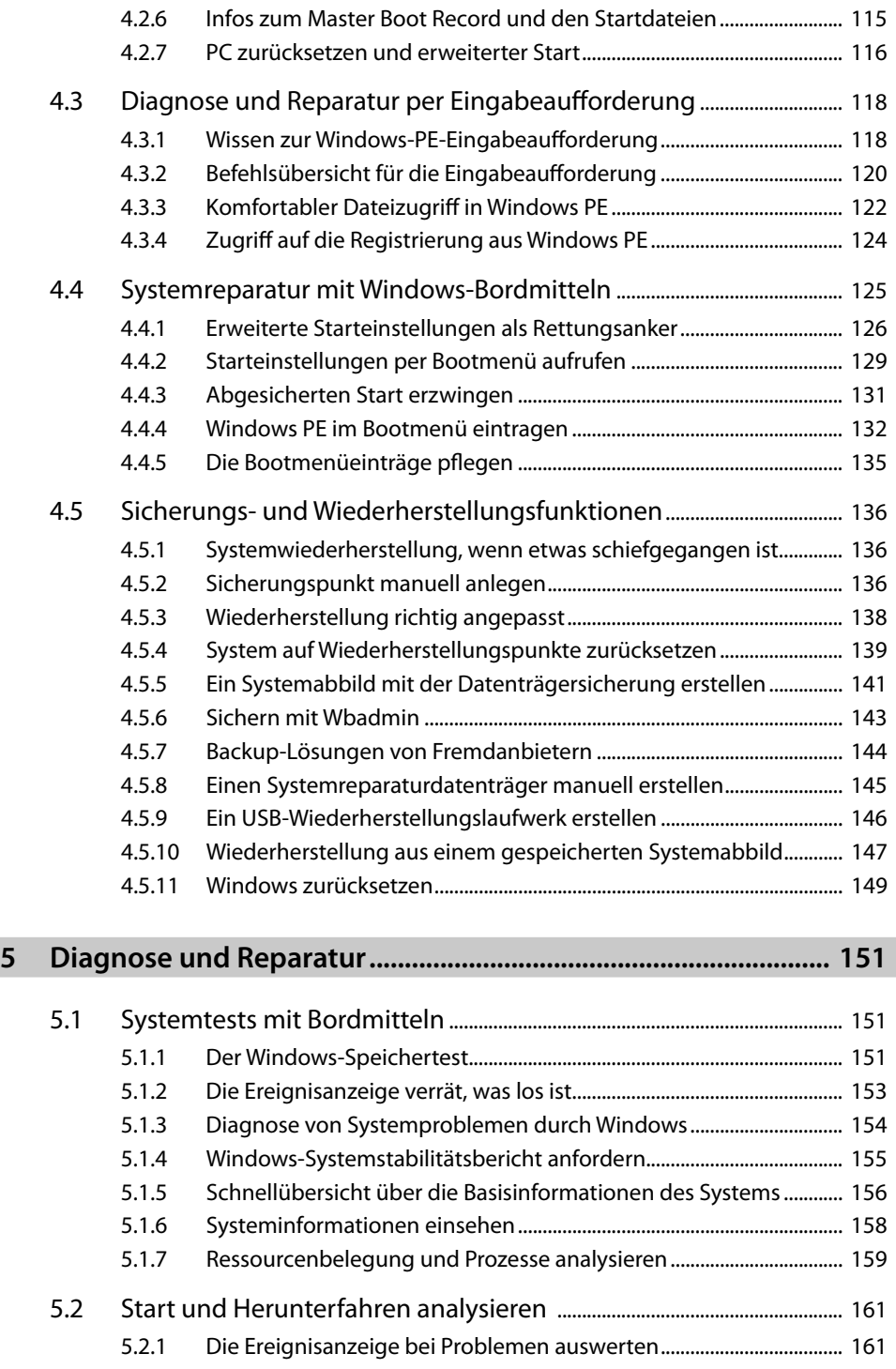

5.2.2 Analyse mit dem Process Monitor.............................................................. 162

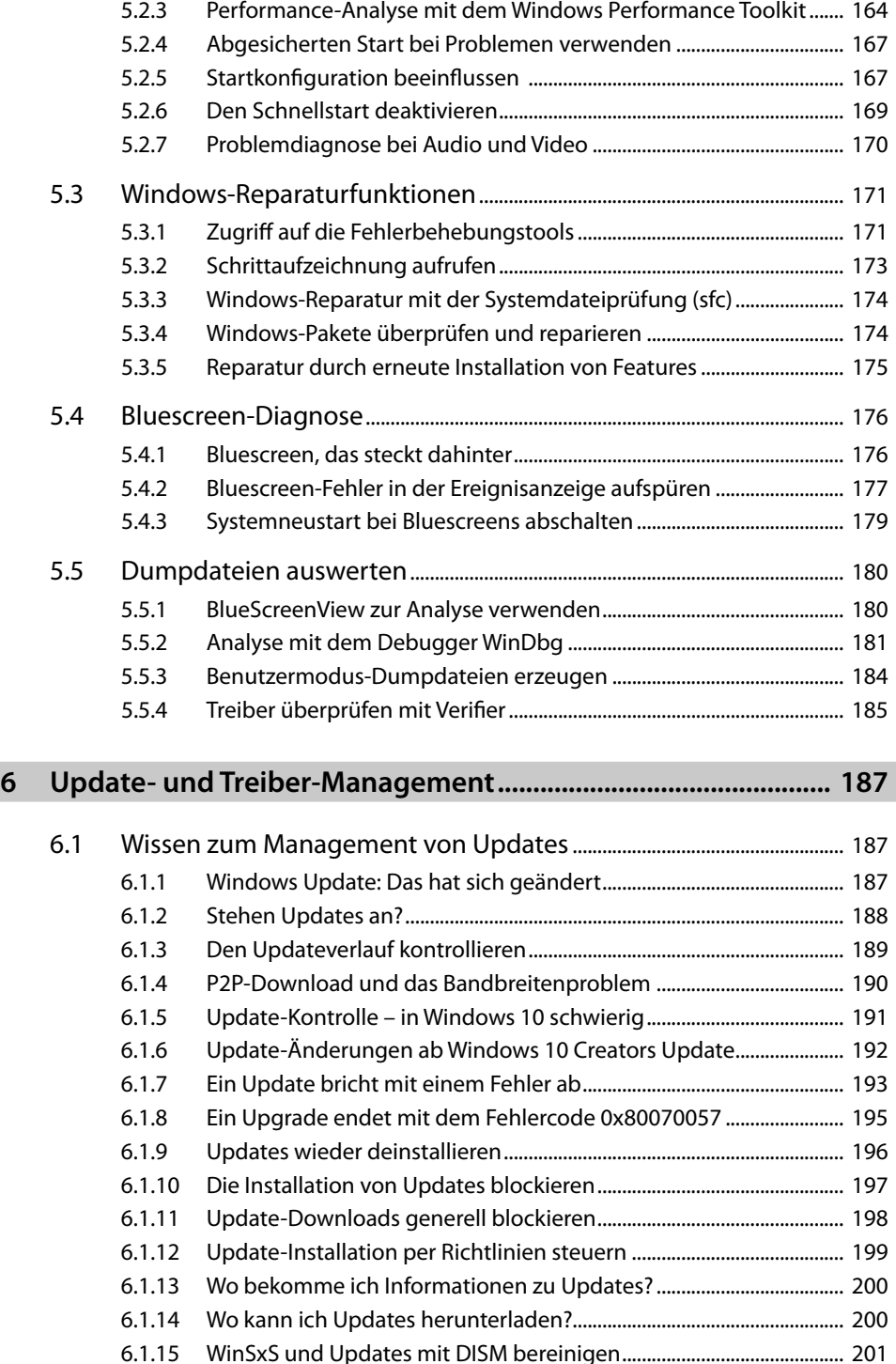

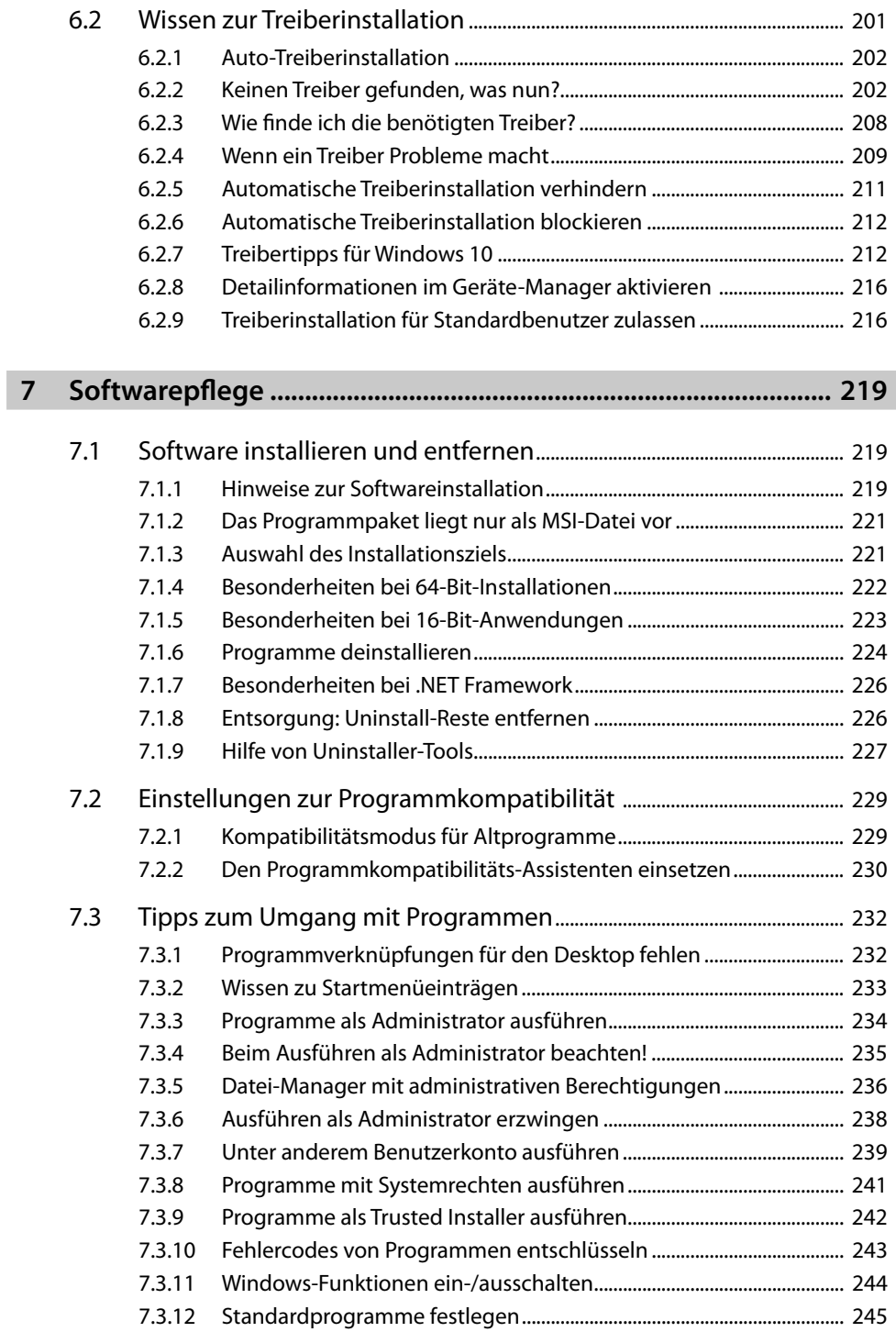

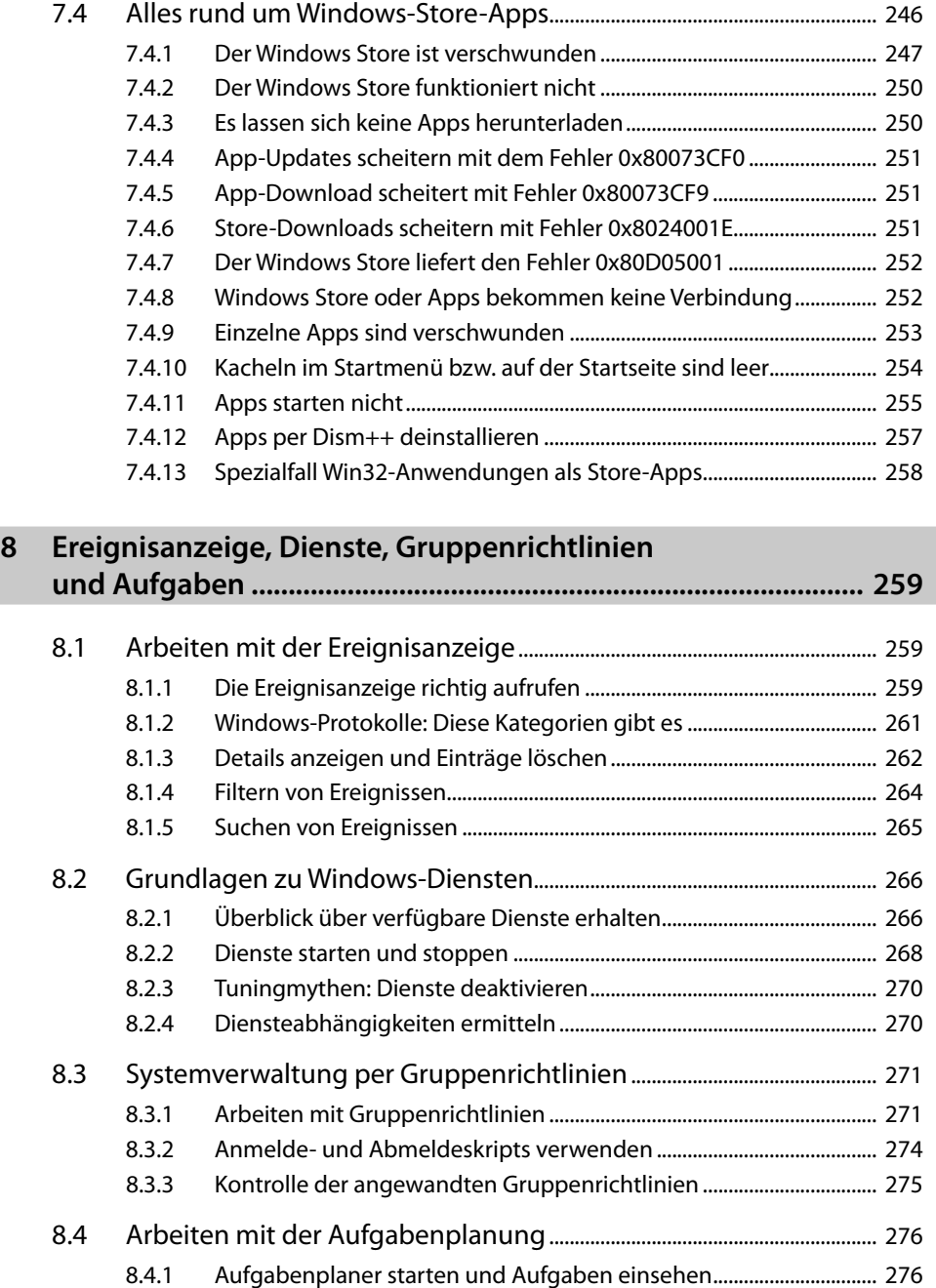

8.4.2 Aufgaben starten und verwalten................................................................ 277 8.4.3 Neue Aufgaben einplanen............................................................................ 279 8.4.4 Einstellungen für Aufgaben vornehmen ................................................. 279

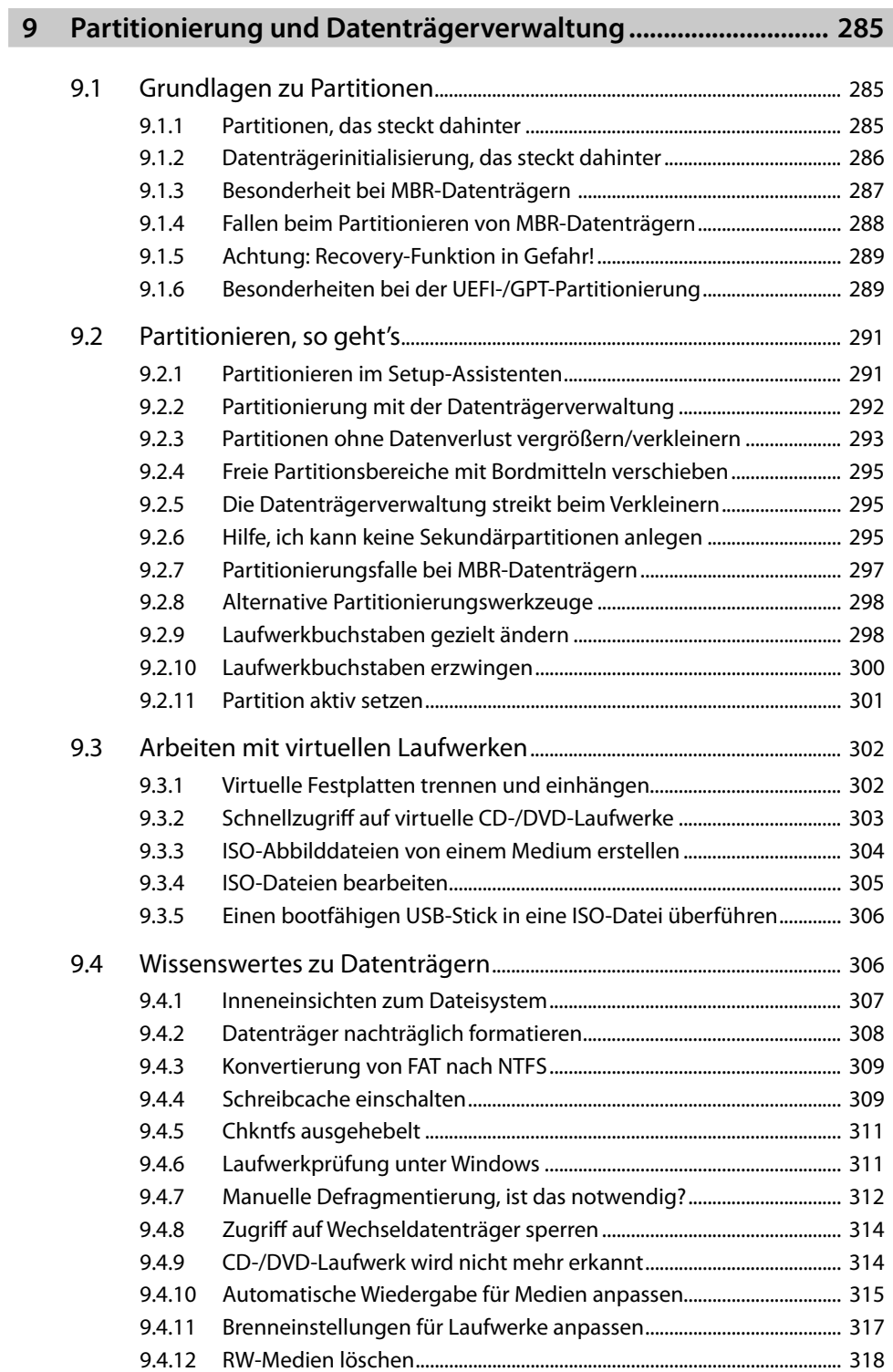

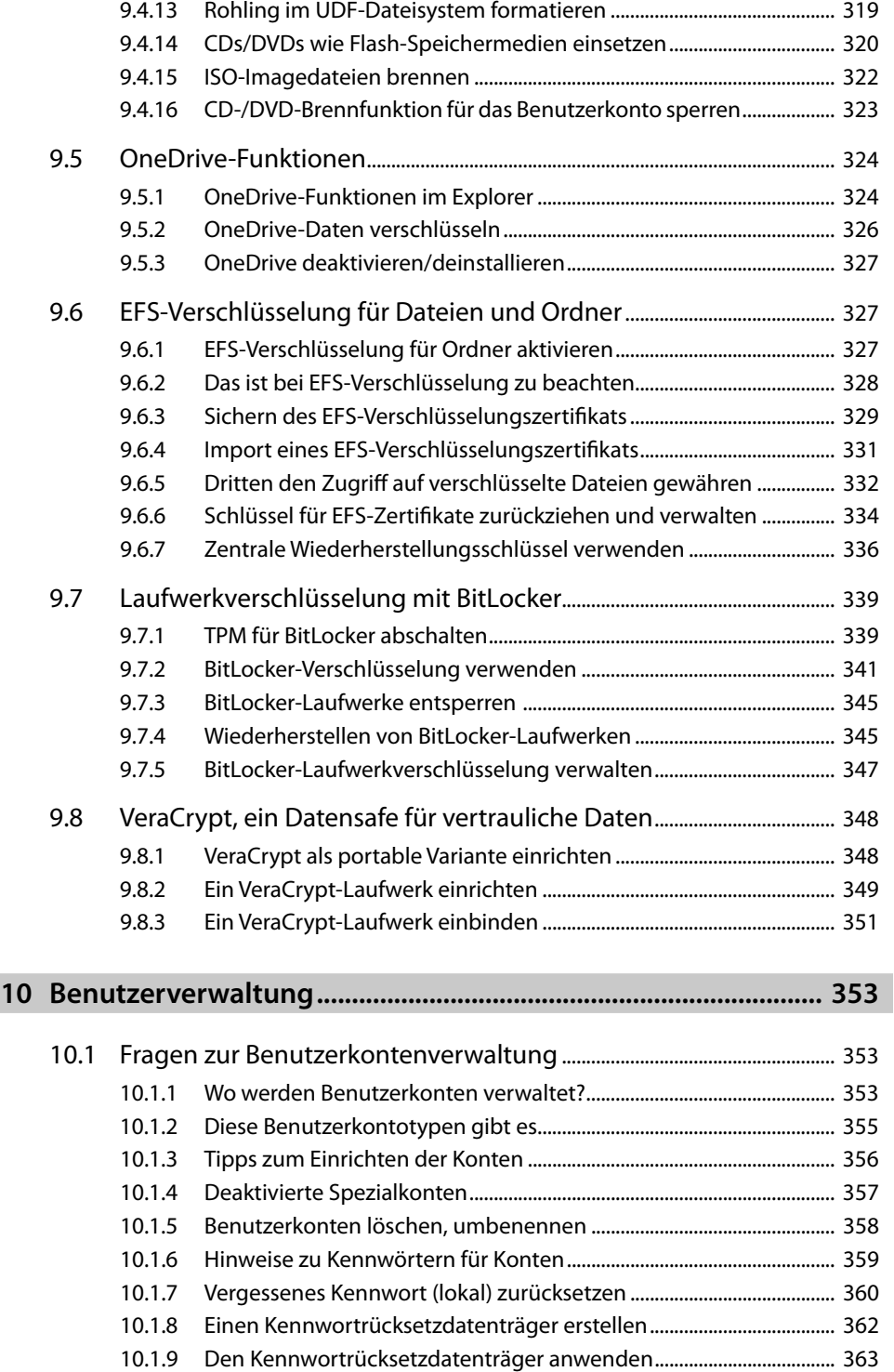

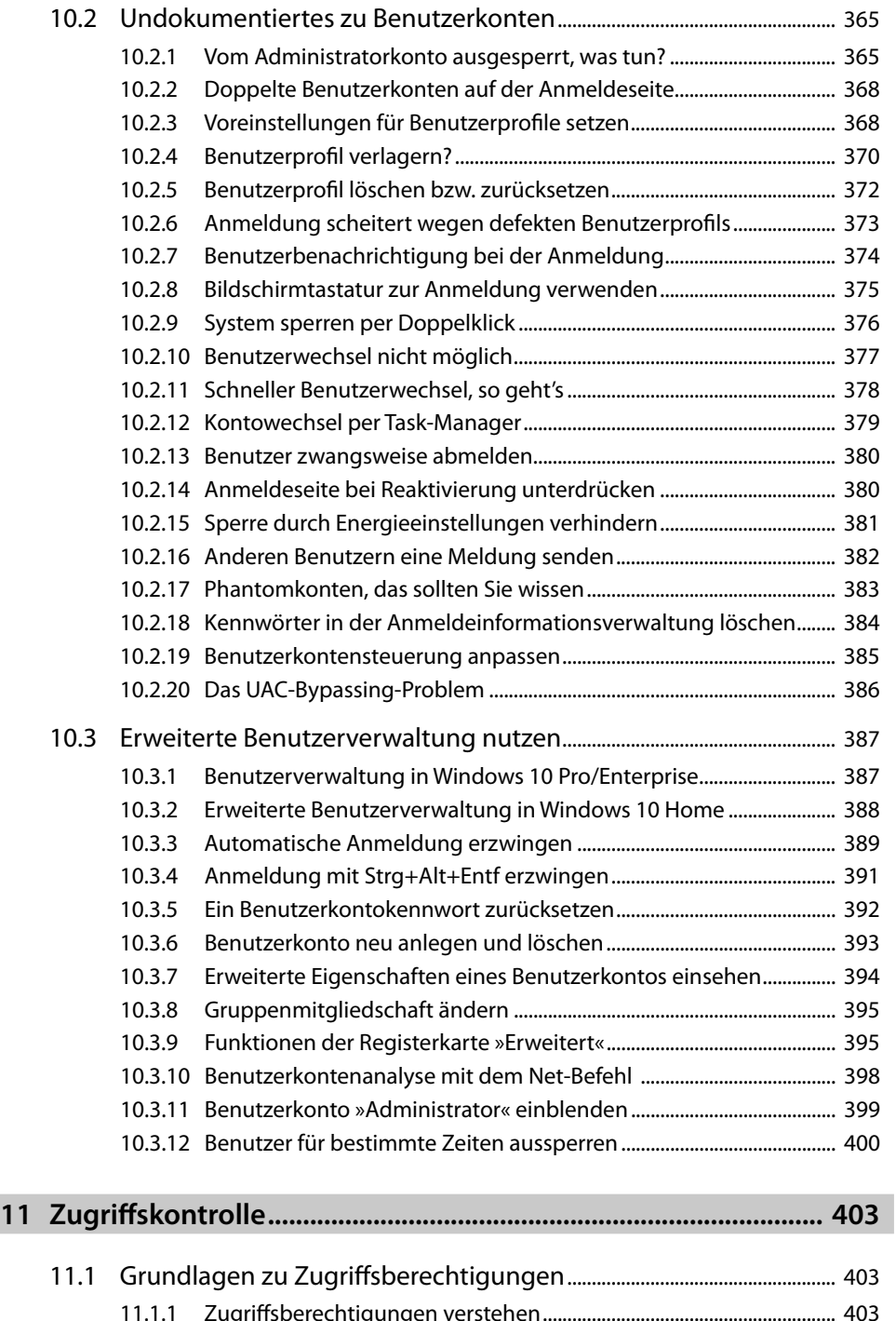

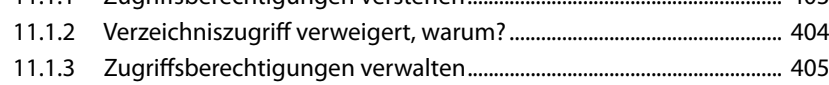

#### **INHALT**

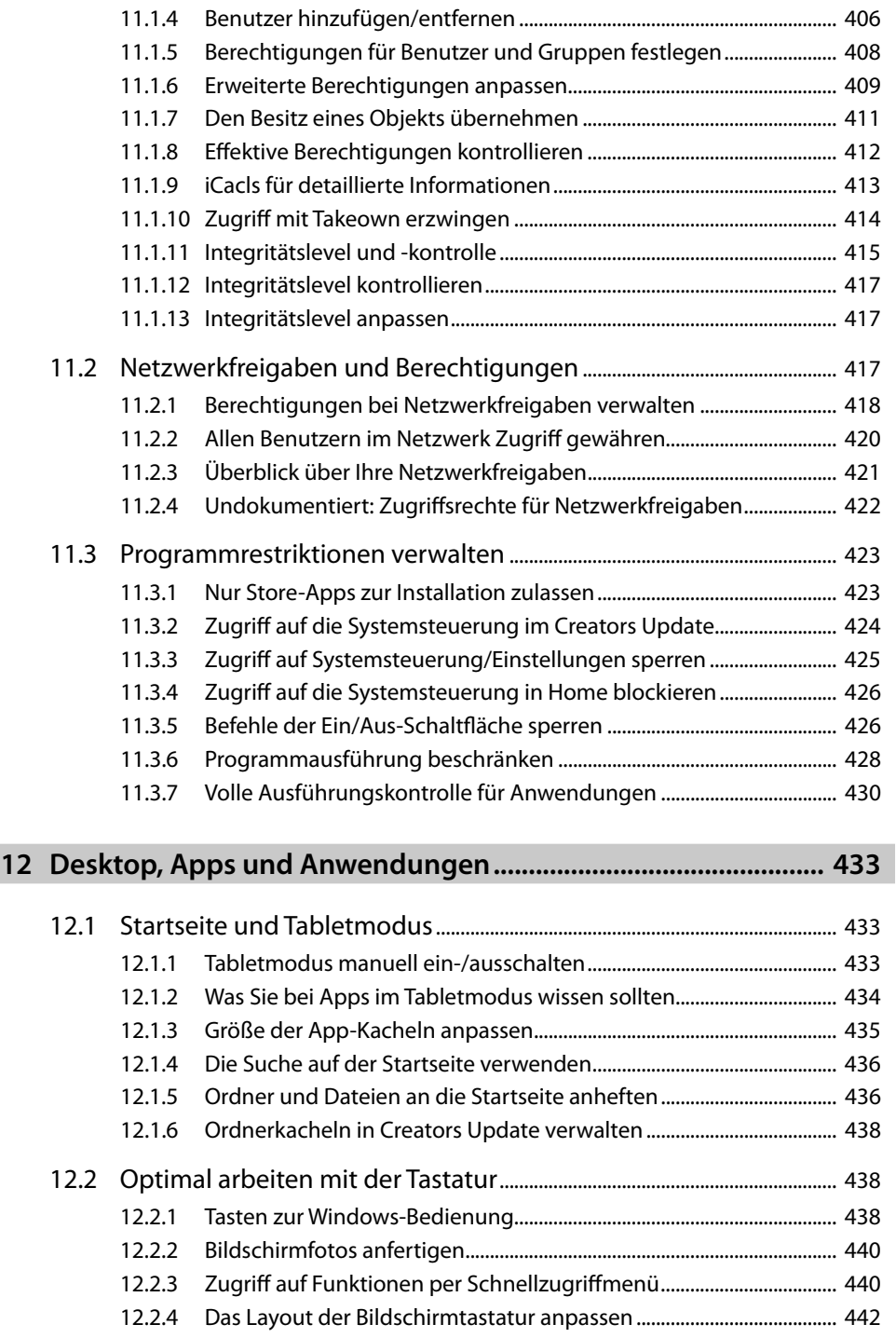

12.2.5 Wo finde ich die Alt-Taste oder Funktionstasten?................................. 443

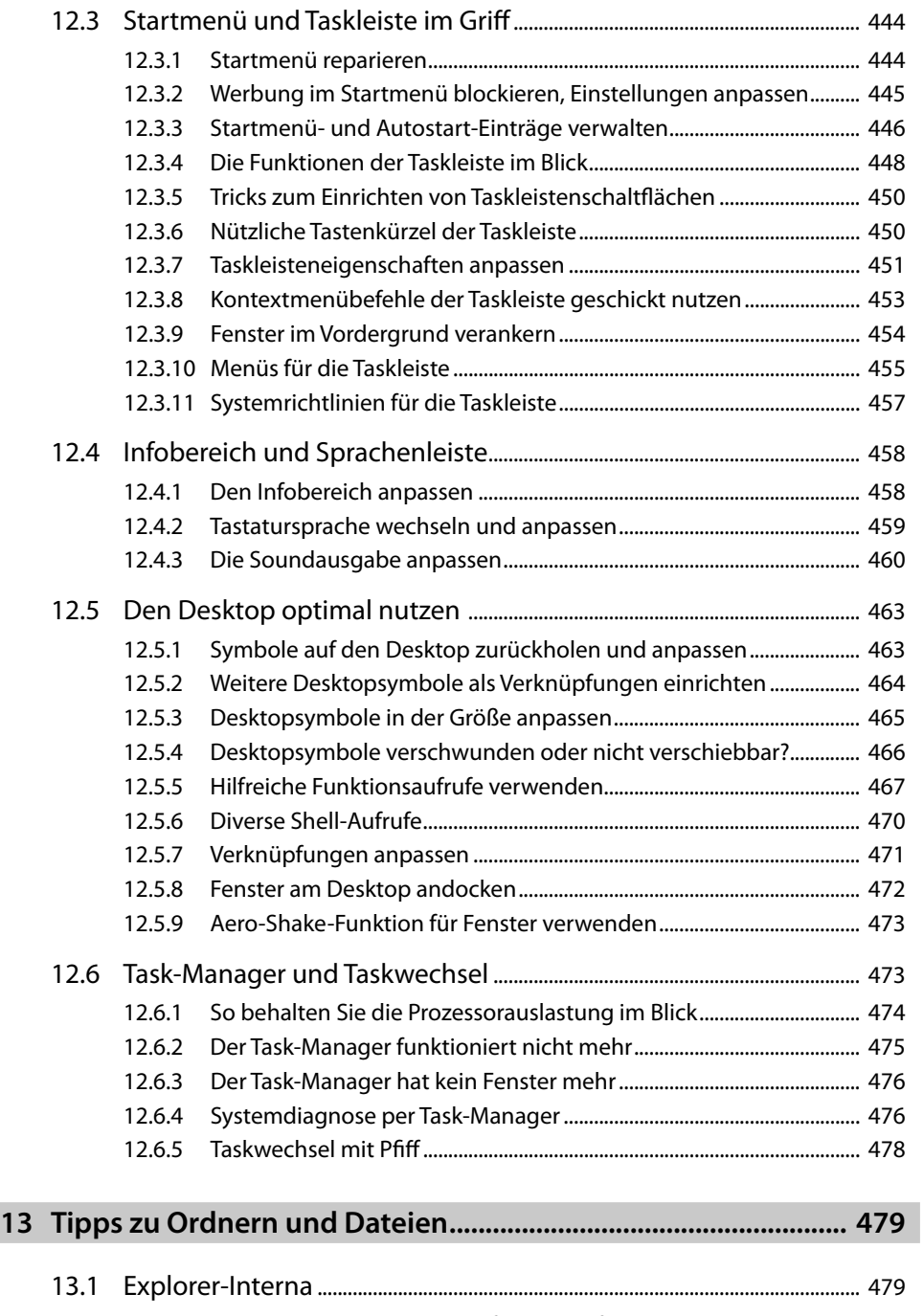

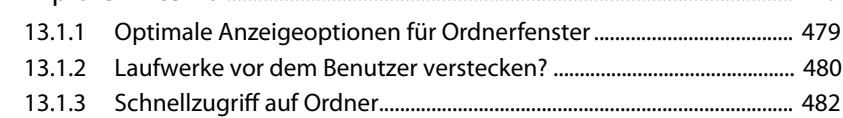

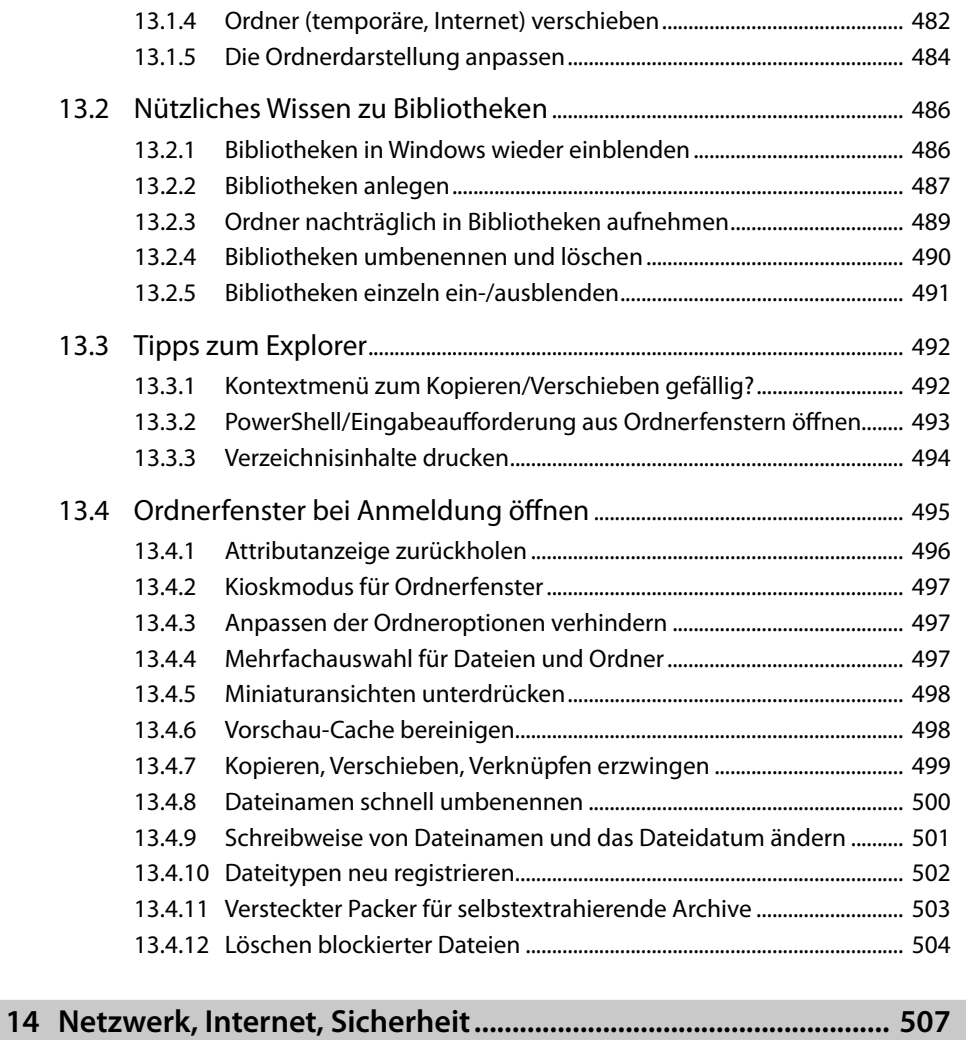

![](_page_12_Picture_219.jpeg)

![](_page_13_Picture_198.jpeg)

#### **INHALT**

![](_page_14_Picture_201.jpeg)

16.2.6 Virtuelle Switches für Netzwerkverbindungen vorbereiten............. 567 16.2.7 Eine virtuelle Maschine mit Windows aufsetzen................................... 569 16.2.8 Virtuelle Computer verwalten...................................................................... 573

![](_page_15_Picture_57.jpeg)